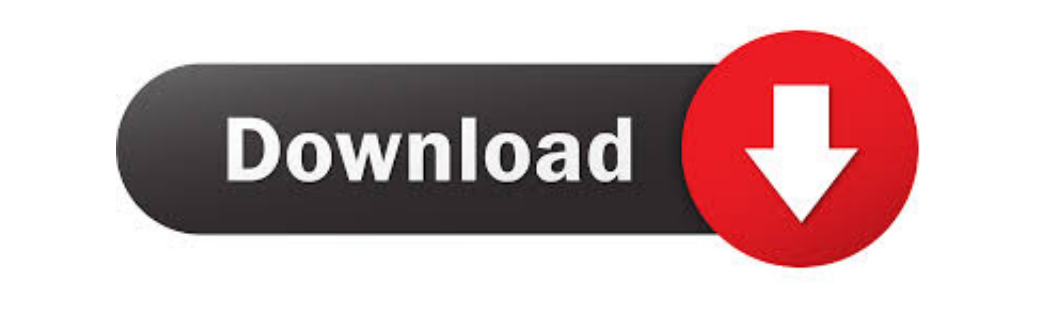

## [Jvm Download 64 Bit Mac](https://tlniurl.com/1vkj5g)

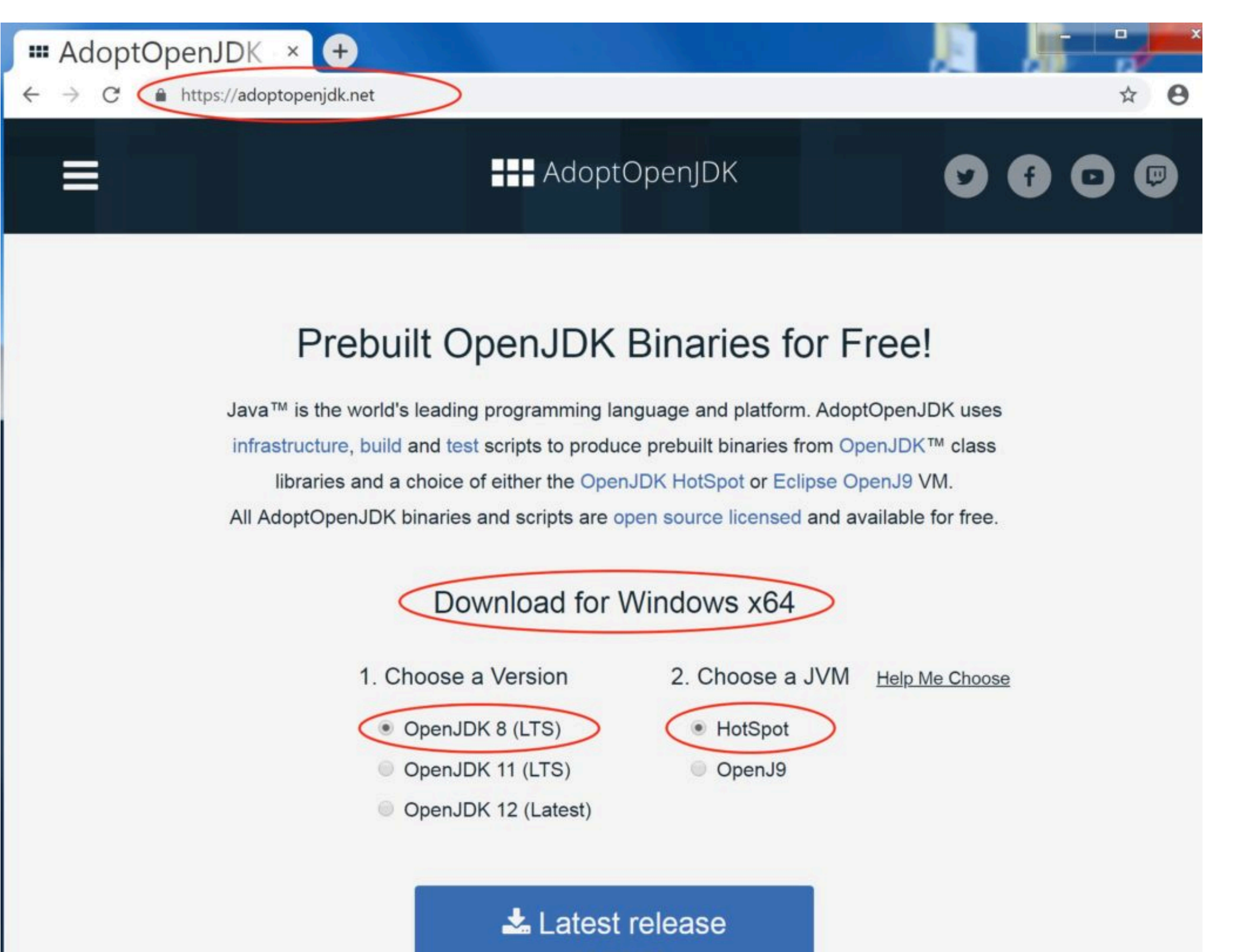

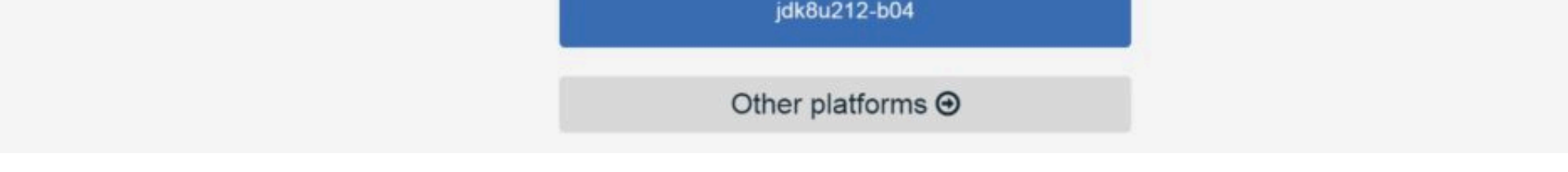

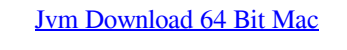

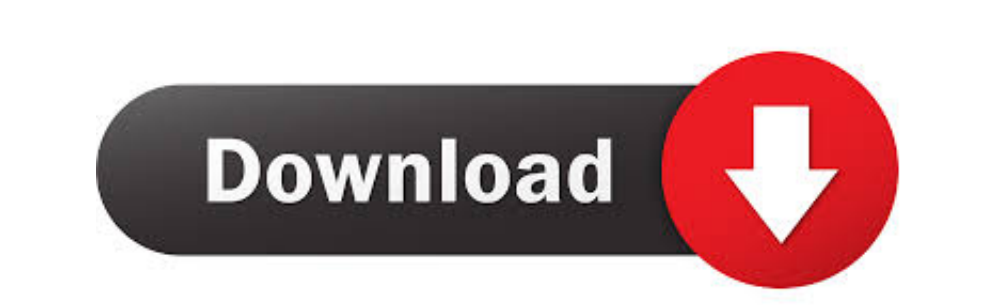

See JDK 7 and JRE 7 Installation Guide for general information about installing JDK 7 and JRE 7.. Solaris SPARC 64-bit: 46 76 MB: jre-8u271-solaris Oct 20, 2020 Windows Java SE Development Kit 11 Downloads Thank you for Wi and 64-bit Java in order to have the Java plug-in for both browsers.. 7 or greater is required Downloads are available for the Windows operating system on Intel 32-bit and 64-bit architectures.

If you want to run Java programs, but not develop them, download the Java Runtime Environment, or JRETM.. Administrator privileges Jvm Download 64 Bit Mac TorrentNote that installing the JDK on a Mac is performed on a syst

The one exception is that the system will not replace the current JRE with a lower version.. See the Mac OS X Platform Install FAQ for general information about installing JDK 7 on Mac OS X.. The JDK is a development envir

Java Platform Standard Edition (Java SE) Downloads of IBM Developer Kits and Runtime Environments are available for all releases on the following platforms: AIX.. This is the name of the file that I downloaded from eclipse

You cannot install Java for a single user Installing the JDK also installs the JRE.. The JavaFX SDK and Runtime are also installed and integrated into the standard JDK directory structure.. To install a lower version of th